PEMINOGYANIAN PERHITUNGAN TELEVISION DANBEAM ARABALAT BURAT PADA PROPINSI DENGAN MENOGUNAKAN MITRONOMIA MEL (Stanit Navns Provel, Peningle C. p. J. B. Plan P. B. Communism

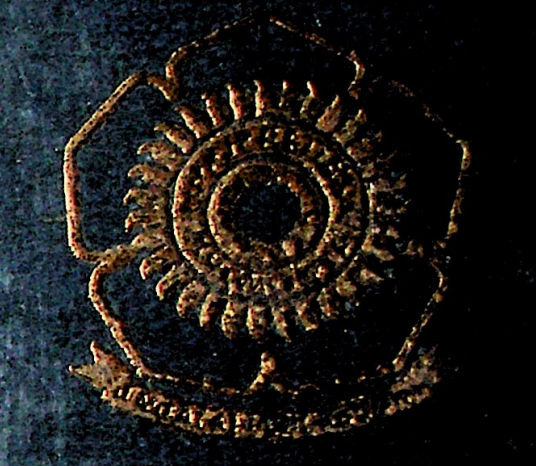

# **我们将解释的话,这样的,可以会让你**

Diving hereby service with the community of the community ang ang pagkalang ng pangalang ng pangangang ng pangangang ng pangangang ng pangangang ng pangangang ng pangangang ng pangangang ng pangangang ng pangangang ng pangangang ng pangangang ng pangangang ng pangangang ng pangan **Salar British States** 

المعود وبالأن

090.2007<br>Kho PEMROGRAMAN PERHITUNGAN PRODUKTIVITAS DAN BIAYA ALAT-ALAT BERAT PADA PROYEK JALAN DENGAN MENGGUNAKAN MICROSOFT VISUAL BASIC 6.0<br>(Studi Kasus Provek Peningkatan Jalan Plaju-Batas Gabdin OKI) (Studi Kasus Proyek Peningkatan **Jalan Plaju-Bajf KI)**

/6 *Dt'l'*

*K*

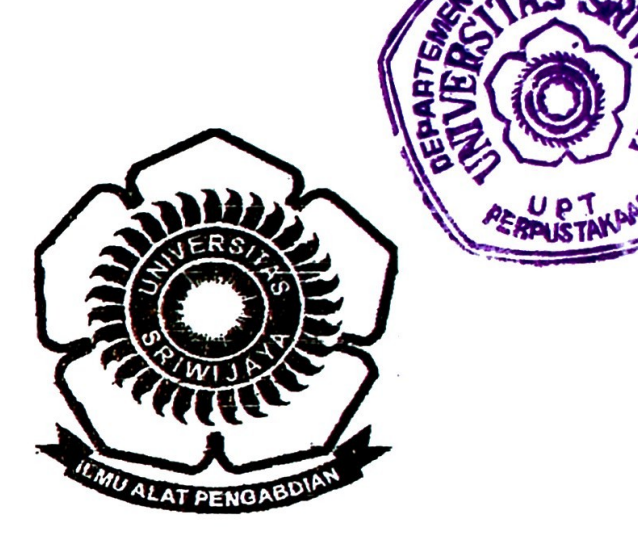

#### LAPORAN TUGAS AKHIR

Dibuat untuk memenuhi syarat mendapatkan gelar Sarjana Teknik pada Jurusan Teknik Sipil Fakultas Teknik Universitas Sriwijaya

Oleh:

#### RATIH KHOR1ANI 03023110030

UNIVERSITAS SRIWIJAYA FAKULTAS TEKNIK JURUSAN TEKNIK SIPIL 2007

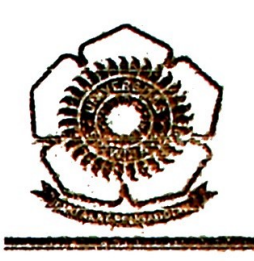

**UNIVERSITAS SRIWUAYA**

**FAKULTAS TEKNIK**

**JURUSAN TEKNIK SIPIL**

## **TANDA PENGESAHAN LAPORAN** TUGAS **AKHIR**

NAMA : RATIH KHORIANI

NIM : 03023110030

- JURUSAN : TEKNIK SIPIL
- JUDUL : PEMROGRAMAN PERHITUNGAN PRODUKTIVITAS DAN BIAYA ALAT-ALAT BERAT PADA PROYEK JALAN DENGAN MENGGUNAKAN MICROSOFT VISUAL BASIC 6.0 (Studi Kasus Proyek Peningkatan Jalan Plajo-Batas Cabdin OKI)

Mengetahui, Ketua Jurusan Teknik Sipil Fakultas teknik Universitas Sriwijaya

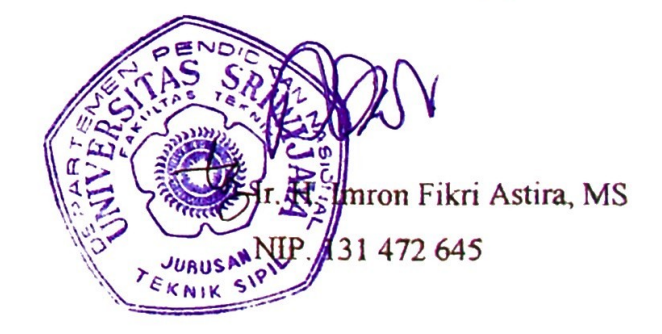

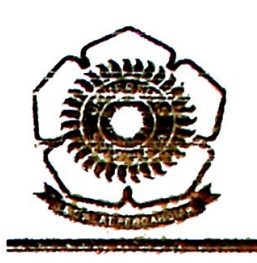

#### **UNIVERSITAS SRIWIJAYA**

**FAKULTAS TEKNIK**

**JURUSAN TEKNIK SIPIL**

## TANDA PERSETUJUAN LAPORAN TUGAS **AKHIR**

NAMA : RATIH KHORIANI

NJM : 03023110030

JURUSAN : TEKNIK SIPIL

JUDUL : PEMROGRAMAN PERHITUNGAN PRODUKTIVITAS DAN BIAYA ALAT-ALAT BERAT PADA PROYEK JALAN DENGAN MENGGUNAKAN MICROSOFT VfiSUAL BASIC 6.0 (Studi Kasus Proyek Peningkatan Jalan Plaju-Batas Cabdm OKI)

> Inderalaya, Februari 2007 Dosen Pembimbing,

 $www,v)$ 

Ir. Tutur/Lussetyowati, MT NIP. 131 933 010

# WTffO

" Orang yang paling berbahagia tidak selalu memiliki hal yang terbaik, tetapi mereka hanya berusaha menjadikan yang terbaik dari setiap hal yang hadir dalam kehidupannya"

"Hidup itu adalah sebuah jalan. Namun hidup bukan sekedar perjalanan biasa, tapi sebuah komitmen kita kepada Sang Pencipta dan orang-orang yang mencintai kita"

" Kegagalan bukanlah akhir dari pekerjaan, tetapi merupakan pelajaran untuk mencapai kesuksesan yang lebih besar"

*JCupe^semSaAAcm kepada :*

- *1. Papa dan MamaAu Senanta*
- *2. CLUk-adiMu t&uayung. fRu££i, Slandi dan Stbz&i*
- *3. Cttmamaten&u*

#### **PEMROGRAMAN PERHITUNGAN PRODUKTIVITAS DAN BIAYA ALAT-ALAT BERAT PADA PROYEK JALAN DENGAN MENGGUNAKAN MICROSOFT VISUAL BASIC 6.0 (Studi Kasus Proyek Peningkatan Jalan Plaju-Batas Cabdin OKI)**

#### **ABSTRAK**

Penggunaan alat berat saat ini khususnya pada pekerjaan berskala besar, bukan lagi sekedar alat penunjang, melainkan factor utama yang harus diperhitungkan. Mengingat hal tersebut merupakan factor penting yang dibutuhkan dalam upaya mendapatkan hasil kerja yang efektif, efisien, dan ekonomis. Hal ini menuntut estimasi yang matang dalam pemilihan jenis alat, perhitungan jumlah alat yang dibututhkan, kebutuhan biaya, yang pada akhirnya menentukan kualitas kerja yang dihasilkan.

Hal yang penting dalam menghitung produktivitas alat berat adalah penentuan kapasitas alat yang digunakan harus sesuai dengan kebutuhan proyek, penentuan waktu siklus juga harus sesuai dengan spesifikasi alat dan material yang digunakan, selain itu factor-faktor koreksi alat berat seperti factor efisiensi, factor operator dan factor kondisi alat berat juga mempengaruhi perhitungan produktivitas alat berat. Secara umum produksi kerja alat yang digunakan di lapangan , apapun jenisnya memiliki pola dan prinsip perhitungan yang hampir sama. Langkah-langkah perhitungan yang harus dilakukan pun tidak jauh berbeda. Yaitu : menentukan kapasitas alat, menghitung waktu siklus, menghitung produktivitas, menentukan lamanya waktu pekerjaan alat dan menghitung perkiraan biaya per jam maupun biaya total peralatan.

Seiring dengan kemajuan teknologi Computer, dalam laporan tugas akhir ini dibuatlah rekayasa program aplikasi yang dapat membantu proses perhitungan produktivitas dengan salah satu bahasa program yaitu Microsoft Visual Basic 6.0. Program ini selain memberikan kemudahan dalam perhitungan produktivitas dan biaya alat-alat berat dengan cepat dan efisien juga menyajikan parameter-parameter yang jelas dalam menentukan produktivitas actual alat. Program ini memberikan solusi jumlah unit alat dan biaya yang dibutuhkan berdasarkan rencana hari kerja yang ditentukan. Hasil produktivitas yang dihitung dengan program maupun yang dihitung berdasarkan data di lapangan memiliki sedikit perbedaan. Selisih tersebut diakibatkan karena perbedaan pembulatan decimal, penentuan waktu siklus, dan penentuan factor koreksi alat berat.

#### **KATA PENGANTAR**

Puji dan syukur penulis panjatkan kepada Allah SWT, karena berkat rahmat dan karunia-Nya penulis dapat menyelesaikan Laporan Tugas Akhir ini dengan judul **"Pemrograman Perhitungan Produktivitas dan Biaya Alat-alat Berat Pada Proyek Jalan dengan Menggunakan Microsoft Visual basic 6.0 (Studi Kasus Proyek Peningkatan Jalan Plaju-Batas Cabdin OKI"**

Laporan Tugas Akhir ini dibuat untuk memenuhi syarat mendapatkan gelar Sariana Teknik pada Jurusan Teknik Sipil Fakultas Teknik Universitas Sriwijaya. Secara khusus laporan ini berisikan mengenai Pemrograman untuk menghitung produktivitas dan biaya alat-alat berat.

Penulis mengucapkan terima kasih kepada pihak-pihak yang telah membantu dalam penyelesaian laporan ini, antara lain :

- (1) Yth. **Ir. H. Imron Fikri Astira, MS,** sebagai Ketua Jurusan Teknik Sipil Fakultas Teknik Universitas Sriwijaya
- (2) Yth. **Taufik Ari Gunawan, ST, MT,** selaku Sekretaris Jurusan Teknik Sipil Fakultas Teknik Universitas Sriwijaya.
- (3) Yth. **Dr.Ir.Dinar DA.Putranto, MSPj,** selaku Pembimbing Akademik penulis
- (4) Yth. **Ir. Tutur Lussetyowati, MT,** selaku Dosen Pembimbing Tugas Akhir ini.
- (5) **Ir. Hidayat, MM,** selaku Pimpinan Proyek Peningkatan Jalan Plaju-Batas Cabdin OKI.
- (6) **Mama** dan papaku tercinta, yang telah membimbing dan mendukungku untuk menyelesaikan kuliah. Terima kasih atas kesabaran dan limpahan kasih sayangnya selama ini.
- (7) Adik-adikku tercinta **Rulli, Randi,** dan **Rizki** atas segala pengertian kalian selama kakak menyelesaikan Laporan Tugas Akhir ini.
- **(8) Kakek dan Nenekku, Om Beri,Tante Asna, Om Endi, Tante Neni, Om Aan, Om Adek, Tante Ijah** dan **sepupu-sepupuku** yang selalu memberikan semangat dan doanya selama ini.
- (9) **Silvia Anggraini,** terima kasih telah menjadi sahabatku yang baik selama ini, **Imela Guswindari Lubis,** terima kasih buat "waya-waya" nya yang membuat stresku jadi hilang dan terima kasih juga buat hari-hari yang penuh canda tawa itu, **Ria** Maya **Sari,** terima kasih karena jadi temanku yang paling penyabar dan paling tenang diantara kami , **Supra Anggreni,** terima kasih karena telah menjadi ketua "Geng" yang bijaksana. **Geri** dan **Uda (Didi),** terima kasih karena selalu ada saat sedang dibutuhkan. Tanpa kalian skripsi ini tidak akan pernah terlaksana.
- (10) Teman-temanku, **Hilda, Nini,** dan **Ulik,** terima kasih atas dukungannya dan semangat yang telah kalian berikan.
- (11) Rekan-rekan mahasiswa Teknik Sipil Angkatan 2002 serta semua pihak yang telah banyak membantu sehingga tugas Akhir ini dapat terselesaikan.

Semoga Allah SWT memberikan balasan yang berlipat ganda atas segala bantuan semua pihak yang telah ikhlas membantu penulis selama pengerjaan hingga selesainya Tugas Akhir ini.

Penulis menyadari bahwa dalam penulisan laporan ini terdapat kesalahan dan kekurangan. Semoga laporan ini dapat memberi manfaat bagi pihak-pihak yang memerlukan dalam masa mendatang.

Akhir kata penulis mengucapkan semoga apa yang telah dibuat dalam laporan Tugas Akhir ini dapat bermanfaat bagi kita semua.

v

 $\label{eq:1} \begin{array}{lllllllllll} \alpha & \alpha & \beta & \beta & \gamma \end{array}$ 

Palembang, Februari 2007

Penulis

學

## **DAFTAR ISI**

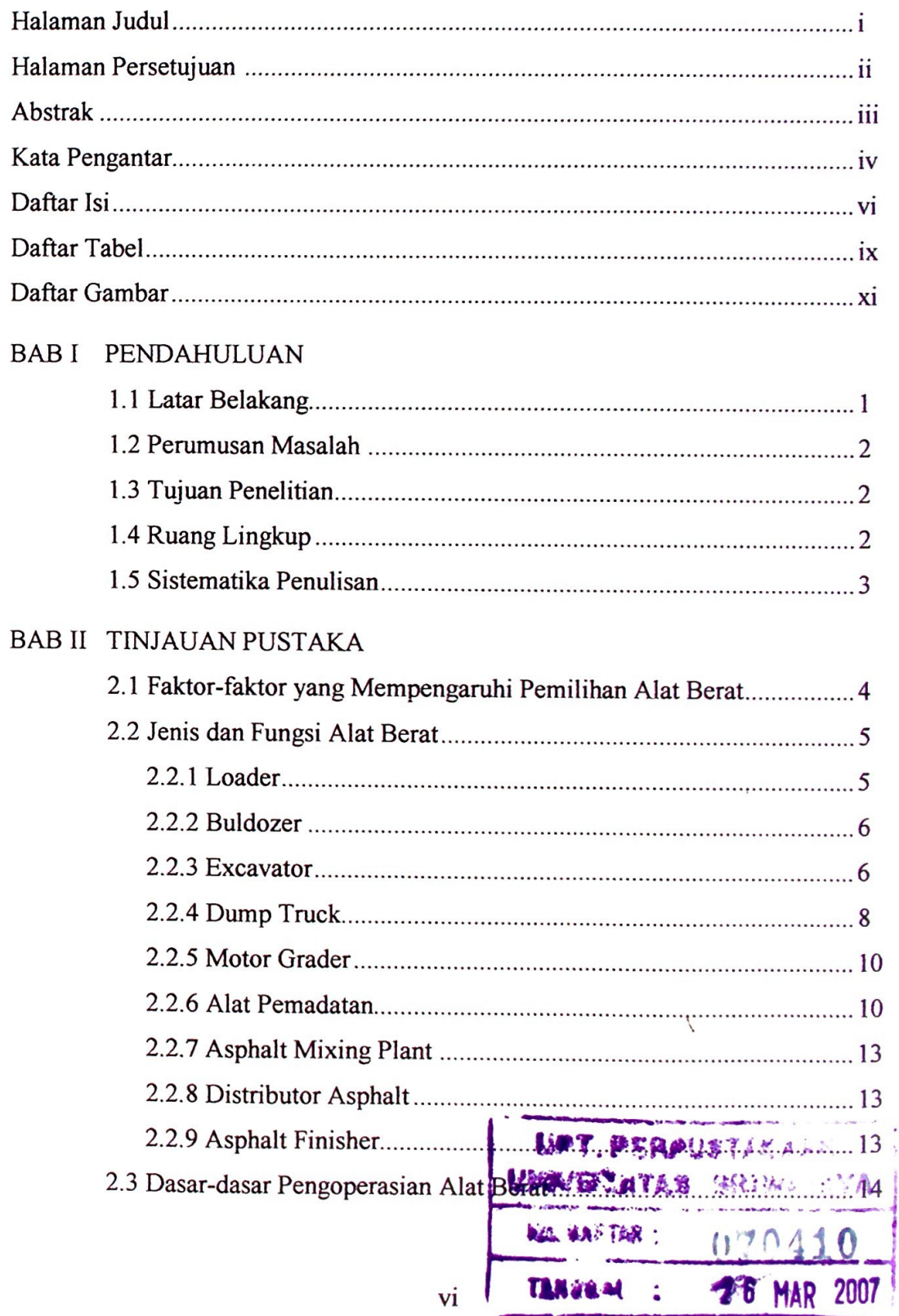

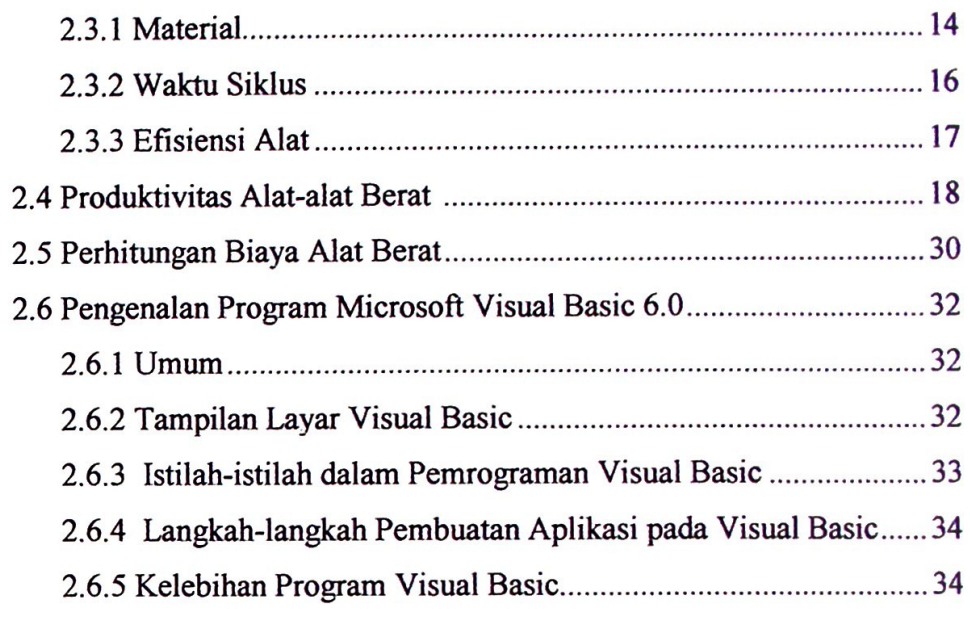

## BAB III METODE PENELITIAN

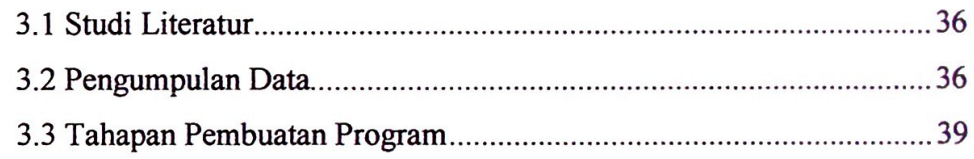

# BAB IV ANALISA DAN PEMBAHASAN

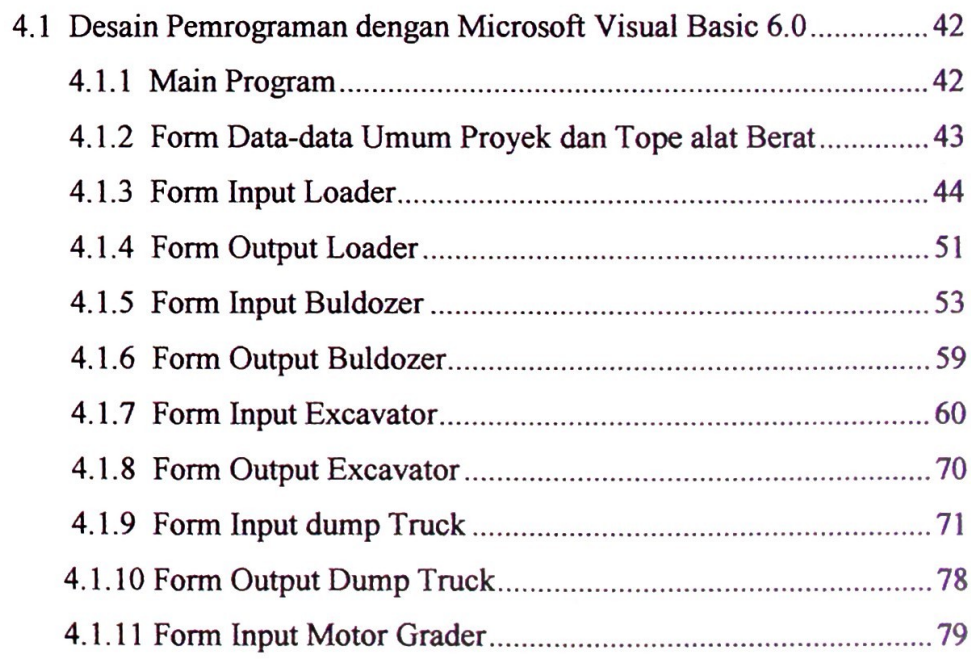

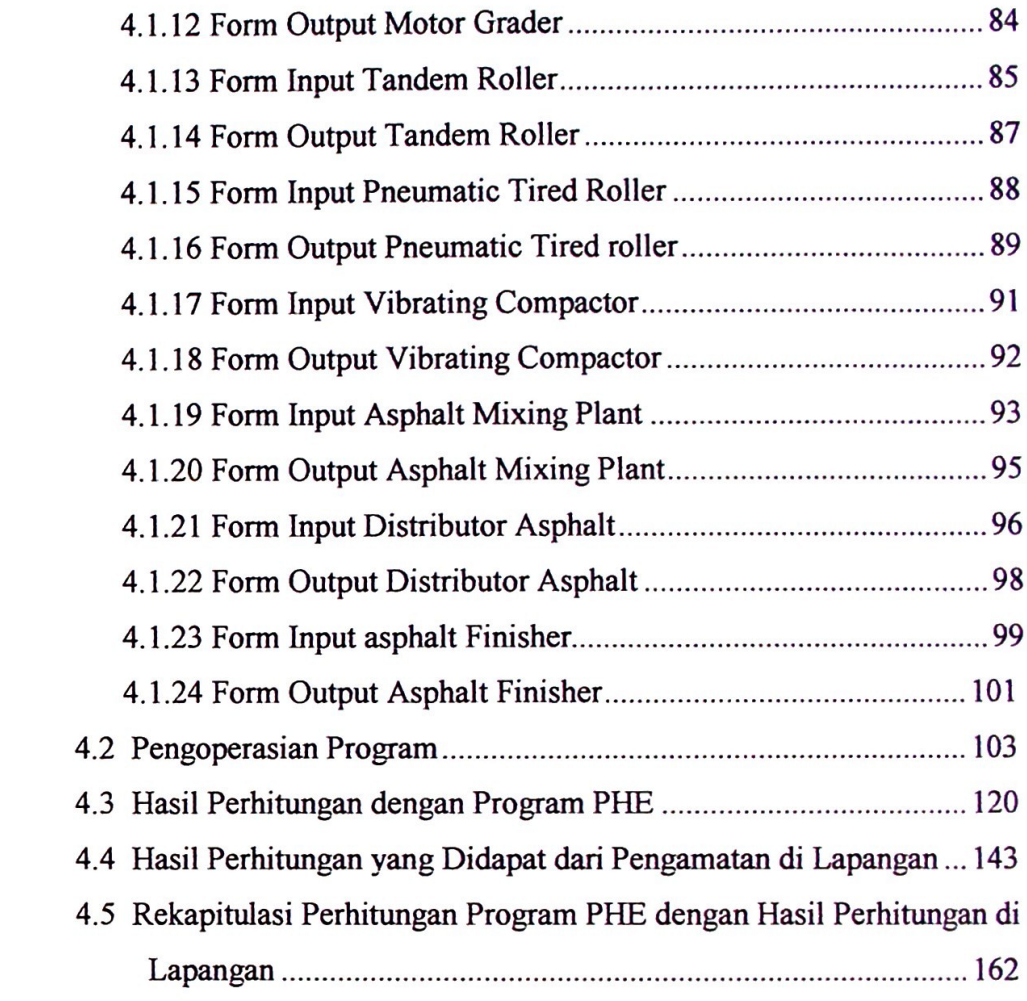

# BAB V KESIMPULAN DAN SARAN

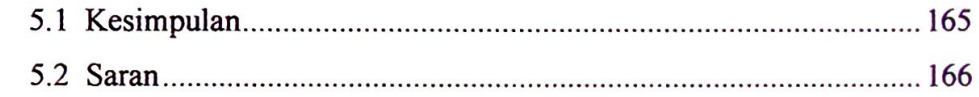

# DAFTAR PUSTAKA

## LAMPIRAN

# **DAFTAR TABEL**

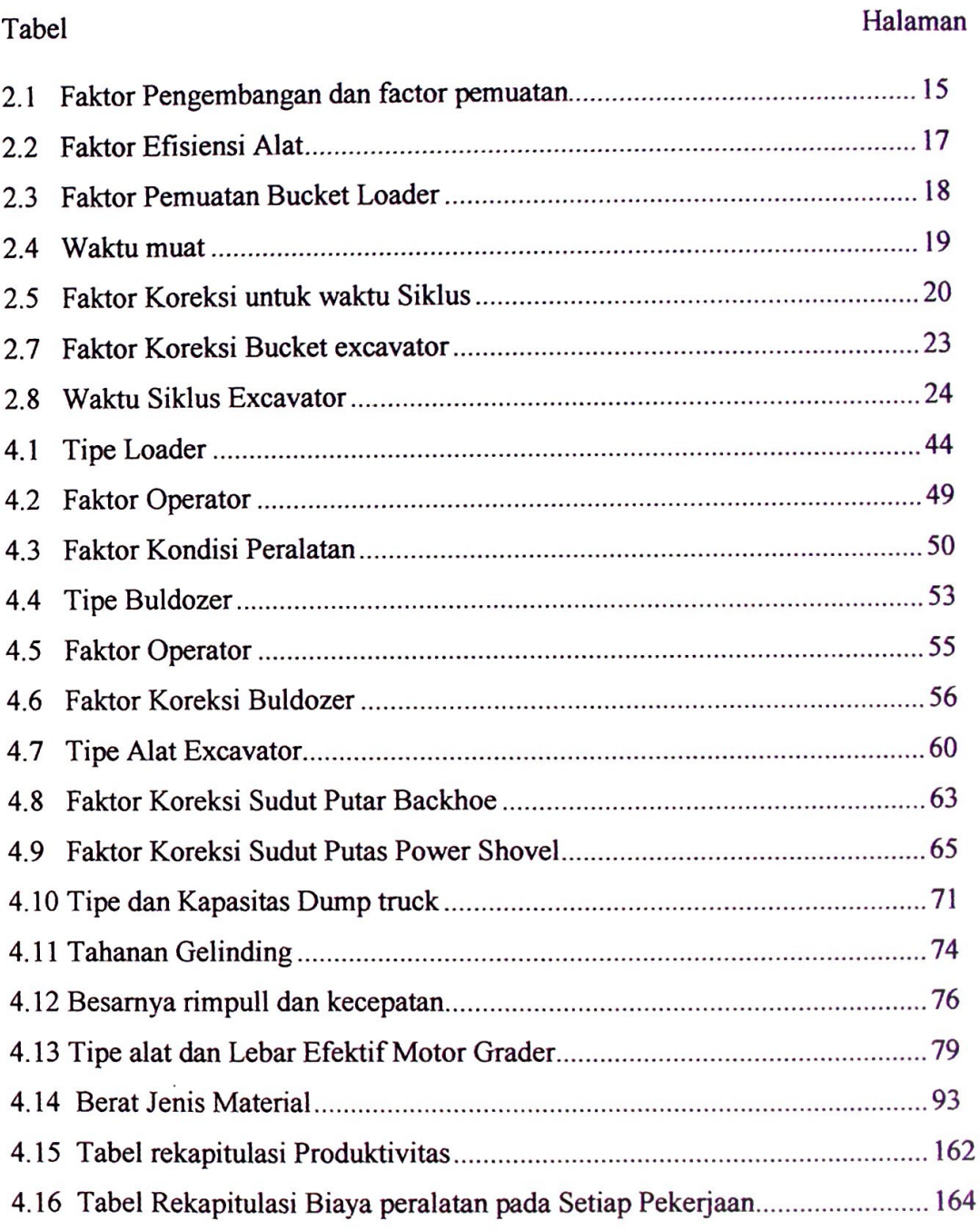

## **DAFTAR GAMBAR**

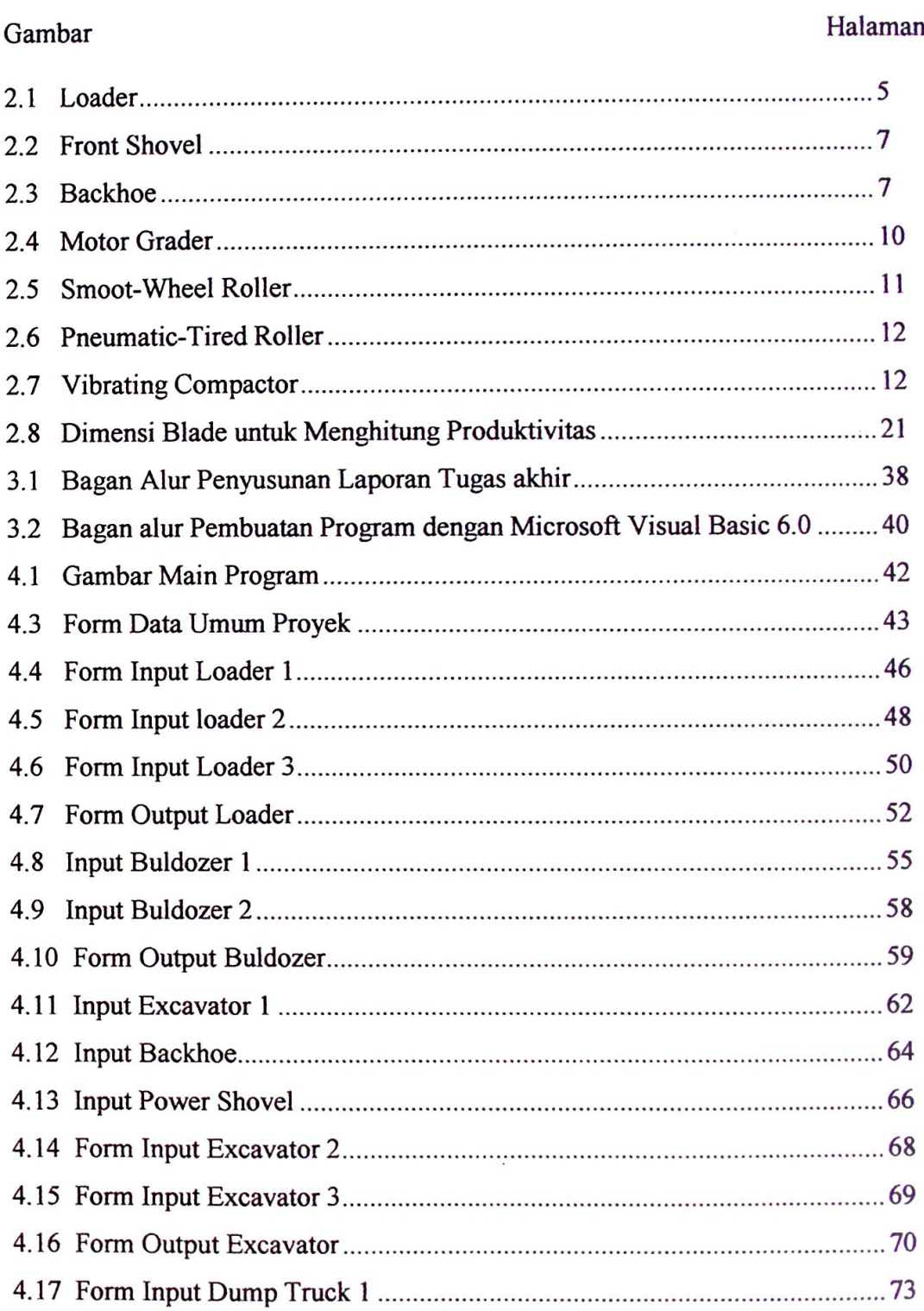

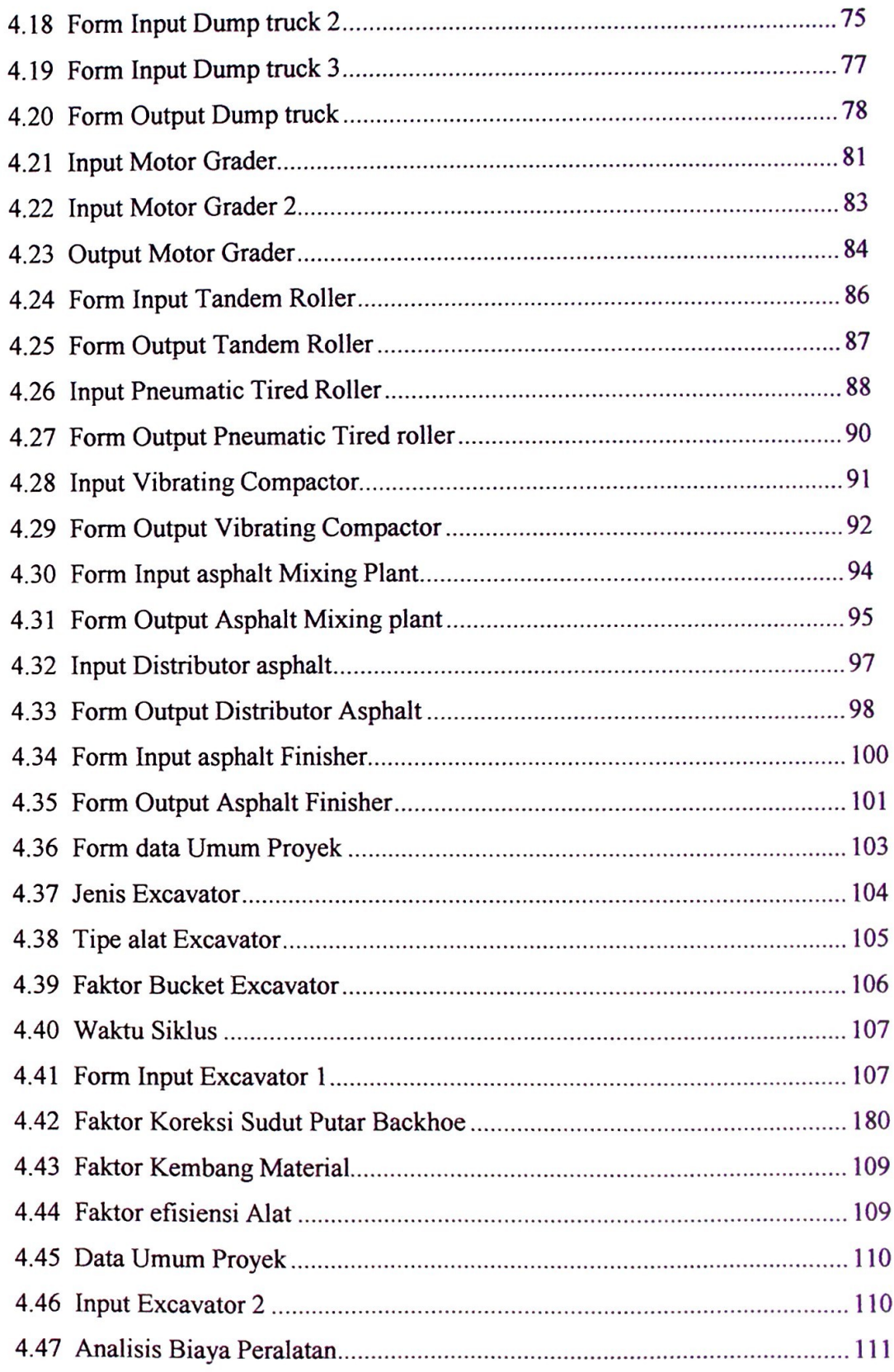

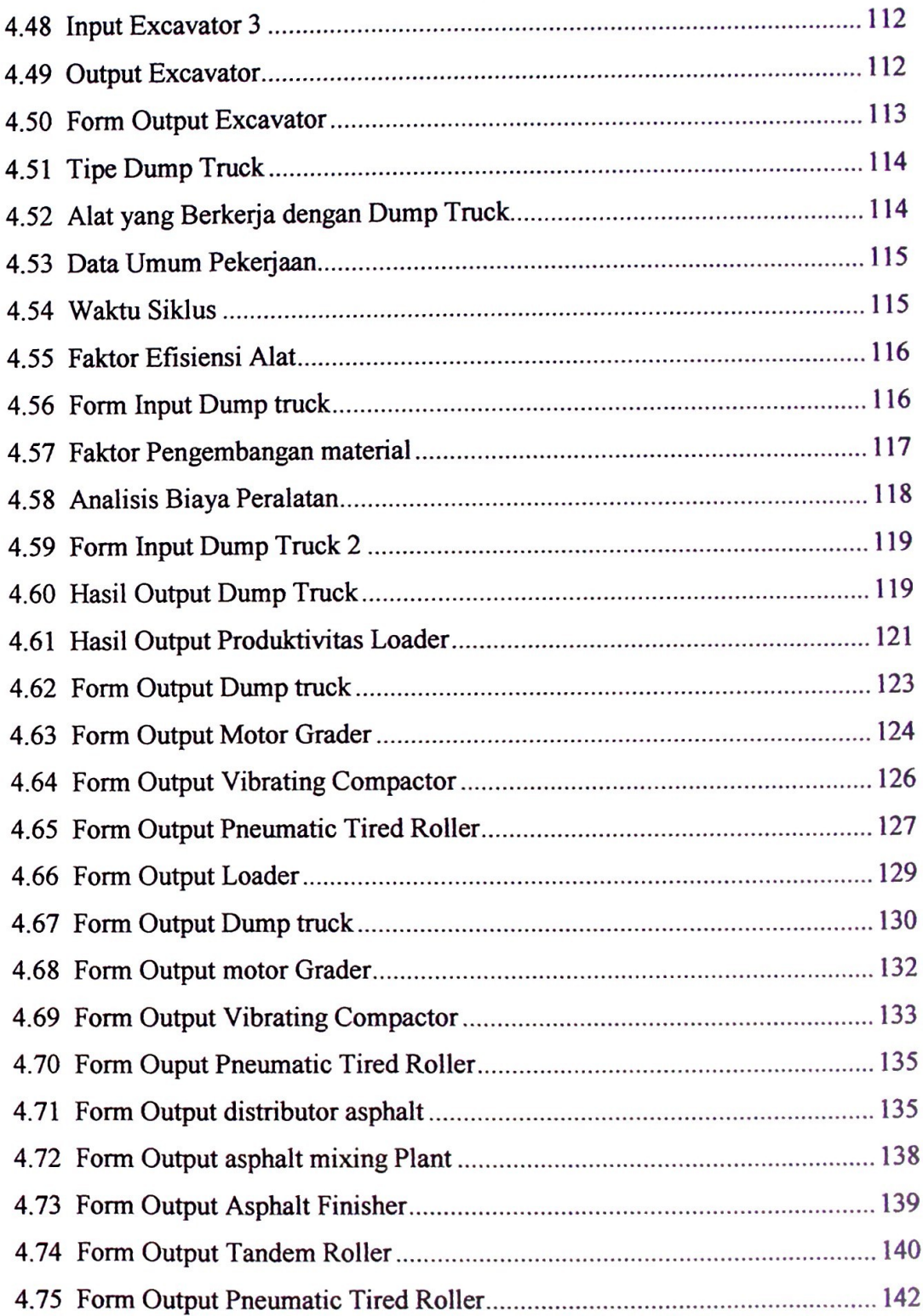

# **BABI PENDAHULUAN**

#### 1.1. Latar Belakang

Dalam era globalisasi saat ini kemajuan teknologi semakin hari sudah semakin meningkat. Penggunaan komputer misalnya sudah banyak digunakan dalam segala bidang pekerjaan seiring dengan semakin kompleksnya masalah yang dihadapi manusia. Keharusan untuk menyelesaikan pekerjaan dengan cepat dan efisien menuntut manusia untuk selalu mengikuti perkembangan teknologi komputer yang senantiasa menampilkan aneka kecanggihan dan kemudahan. Rekayasa bahasa pemograman merupakan hasil dari perkembangan teknologi program komputer yang dapat mempermudah pekerjaan manusia.

Microsoft Visual Basic adalah suatu program yang sangat populer dan banyak digunakan dalam dunia pemogramaan. Visual Basic merupakan bahasa pemograman yang memiliki banyak keunggulan jika dibandingkan dengan bahasa pemograman lain. Visual Basic memiliki orientasi pada event dan orientasi pada object atau Object Oriented Programing (OPP), sehingga program ini dapat membuat aplikasi visual mandiri yang langsung bekerja di bawah sistem operasi Windows.

Seiring dengan kemajuan teknologi pembangunan dengan skala yang besar, penggunaan alat-alat berat pada pekerjaan teknik sipil sangatlah diperlukan. Hal ini bertujuan untuk mempermudah manusia dalam mengerjakan pekerjaannya sehingga hasil yang diharapkan dapat tercapai dengan lebih mudah pada waktu yang relative lebih singkat. Pengambilan keputusan penggunaan alat-alat berat pada pekerjaan teknik sipil merupakan hal yang menuntut ketelitian cukup tinggi karena setiap keputusan yang diambil akan memberikan dampak yang besar pada pekerjaan. Untuk mempermudah perhitungan produktivitas alat-alat berat dengan hasil yang lebih akurat maka sangatlah tepat apabila menggunakan bahasa pemograman Microsoft Visual Basic 6.0. Hal ini dikarenakan perhitungan secara manual sudah tidak lagi

efektif dan efisien, selain perhitungannya membutuhkan waktu yang lama, hasil yang didapat juga kurang akurat.

#### **1.2 Perumusan Masalah**

Adapun perumusan masalah yang ditinjau adalah bagaimana menghitung produktivitas dan biaya penggunaan alat-alat berat pada proyek jalan dengan menggunakan aplikasi pemrograman Microsoft Visual Basic 6.0 sehingga perhitungan dapat lebih akurat dengan memperhatikan elemen-elemen dan parameterparameter perencanaan yang ada.

#### **1.3 Tujuan Penelitian**

Tujuan dari penulisan tugas akhir ini adalah :

- 1. Menganalisa elemen-elemen dan parameter-parameter yang ada dalam perencanaan perhitungan produktivitas alat-alat berat.
- 2. Membuat program aplikasi mandiri dengan menggunakan Microsoft Visual Basic 6.0 untuk menghitung produktivitas alat, menghitung lamanya penyelesaian pekerjaan dalam suatu proyek sesuai dengan produktivitas alat yang bersangkutan serta menghitung biaya operasional alat-alat berat dengan bentuk dan format yang lebih mudah dimengerti.
- 3. Mengaplikasikan program yang telah dibuat dengan perhitungan alat berat dalam proyek Peningkatan Jalan Plaju-Batas Cabdin OKI.

#### **1.4 Ruang Lingkup**

Penulisan tugas akhir ini akan dibatasi pada pembuatan program yang memiliki aplikasi mandiri di bawah sistem operasi Windows untuk mengolah data dan menganalisa perhitungan produktivitas dan biaya pengoperasian alat-alat berat. Alatalat berat yang dibuatkan programnya adalah alat-alat berat yang pada umumnya digunakan untuk proyek jalan.

#### **1.5 Sistematika Penulisan**

Penulisan tugas akhir ini terdiri dari 5 bab antara lain :

1. Babi Pendahuluan

Pada bab ini berisikan tentang latar belakang dari pemilihan judul dalam laporan tugas akhir ini. Selain itu bab pendahuluan juga membahas perumusan masalah yang diambil, tujuan penelitian dan ruang lingkup penulisan laporan tugas akhir **mi.**

2. Bab II Tinjauan Pustaka

Pada bab ini dijelaskan mengenai dasar-dasar teori mengenai pokok permasalahan yang akan dibahas. Dasar-dasar teori itu antara lain mengenai jenis-jenis alat berat yang telah ditentukan, rumus-rumus serta dasar-dasar yang akan menjadi parameter-parameter dalam pembuatan aplikasi program tersebut. Kemudian akan dijelaskan tata cara pembuatan program Visual Basic dan urutan cara penggunaannya.

3. Bab III Metode Penelitian

Bab ini berisi tentang data-data umum dan langkah-langkah pembuatan program dengan menggunakan Microsoft Visual Basic untuk menghitung produktivitas dan biaya pengoperasian alat-alat berat pada proyek jalan

4. Bab IV Analisis dan Pembahasan

Pada bab ini menampilkan proses dan jalannya program komputer yang dibuat mengenai perhitungan produktivitas dan biaya pengoperasian alat berat. Kemudian program yang dibuat akan digunakan untuk menghitung produktivitas alat berat pada proyek "Peningkatan Jalan Plaju Batas Cabdin OKI" dan hasilnya akan dibandingkan dengan perhitungan manual nya.

5. Bab V Penutup

Bab ini berisi tentang kesimpulan yang diambil dari seluruh hasil tinjauan yang ada serta saran untuk mengoptimalkan program yang telah dibuat.

#### **DAFTAR PUSTAKA**

Agustin, Suci, *Pemrograman Perhitungan Produktivitas Alat Berat Menggunakan Microsoft Visual Basic 6.0 ('Studi Kasus pada Proyek Penimbunan Jalan Masuk Perkebunan Kelapa Sawit Sungai Bahar di Jambi,* Palembang, 2005 Dewobroto, Wiryanto, *Aplikasi Sain dan Teknik dengan Visual Basic 6.0* . PT.Elex

Komputindo, Jakarta, 2003.

Firdaus. *Visual Basic 6.0 Untuk Orang Awam.* Maxikom, Palembang, 2005.

- Kusumo, Drs. Ario Suryo, *Buku Latihan Microsoft Visual Basic 6.0*, PT. Elex Media Komputindo, Jakarta, 2000.
- Pamungkas, Ir, *Tip dan Trik Microsoft Visual Basic 6.0,* PT. Elex Media Komputindo, Jakarta, 2000.
- Rochmanhadi, Ir. *Alat-alat Berat dan Penggunaanya.* Badan Pekeijaan Umum, Jakarta, 1989.
- Rostiyanti, M.Sc, Ir. Susy Fatena. *Alat Berat Untuk Proyek Konstruksi.* Rineka Cipta, Jakarta, 2002.